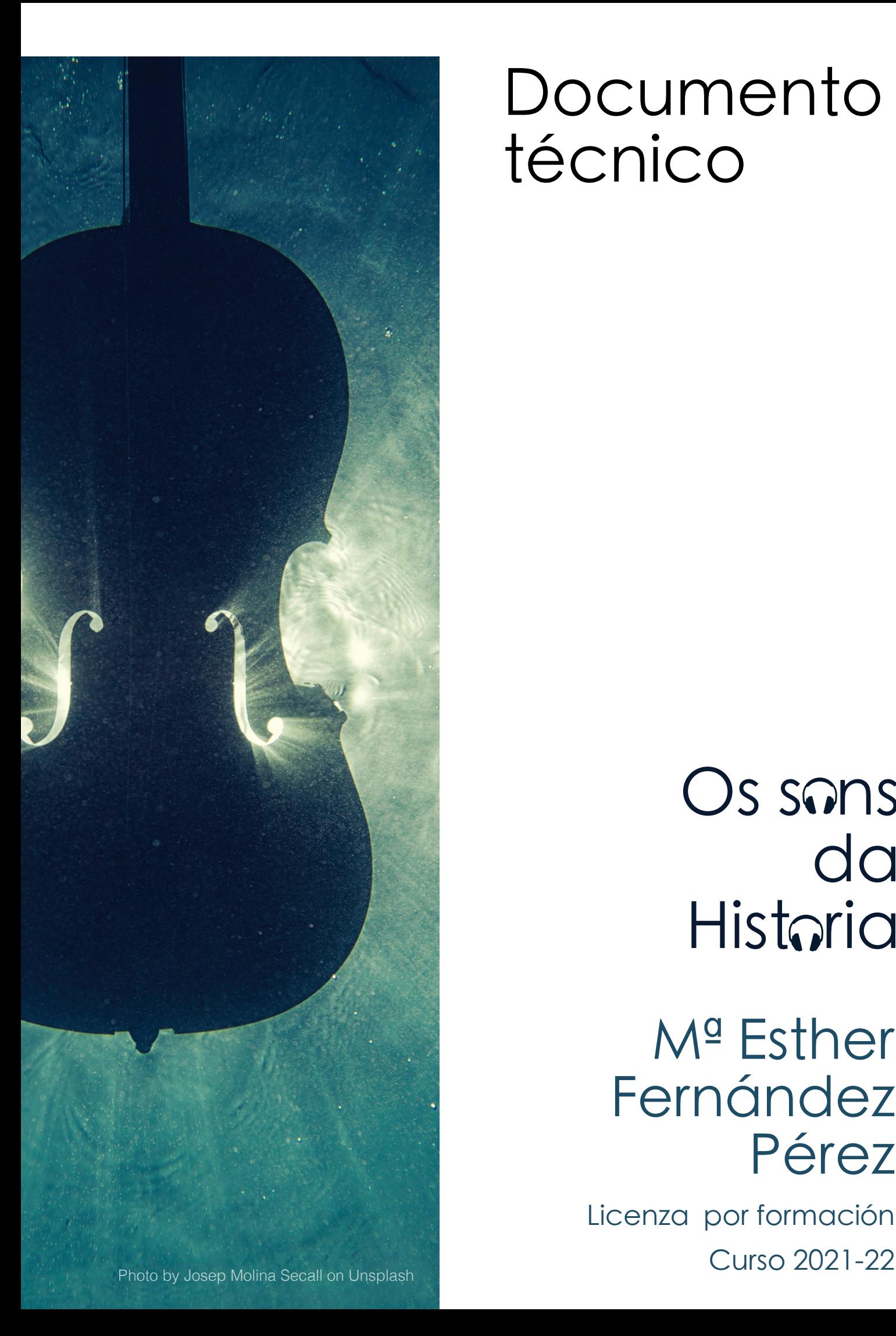

## Documento técnico

## Os sons da Historia

Mª Esther Fernández Pérez

Licenza por formación

O recurso é un curso que se pode instalar en calquera aula virtual Moodle dos [centros](https://scribehow.com)  educativos galegos e Edixgal. Estas instrucións valen para a instalación en calquera das dúas plataformas. **Extending Configuration .**<br>O recurso é un curso que se pode instalar en calquera aula virtu<br>educativos galegos e Edixgal. Estas instrucións valen para a ins<br>plataformas.<br>Para comezar a instalación hai que descargar o arqu

Para comezar a instalación hai que descargar o arquivo de copia de seguridade coa

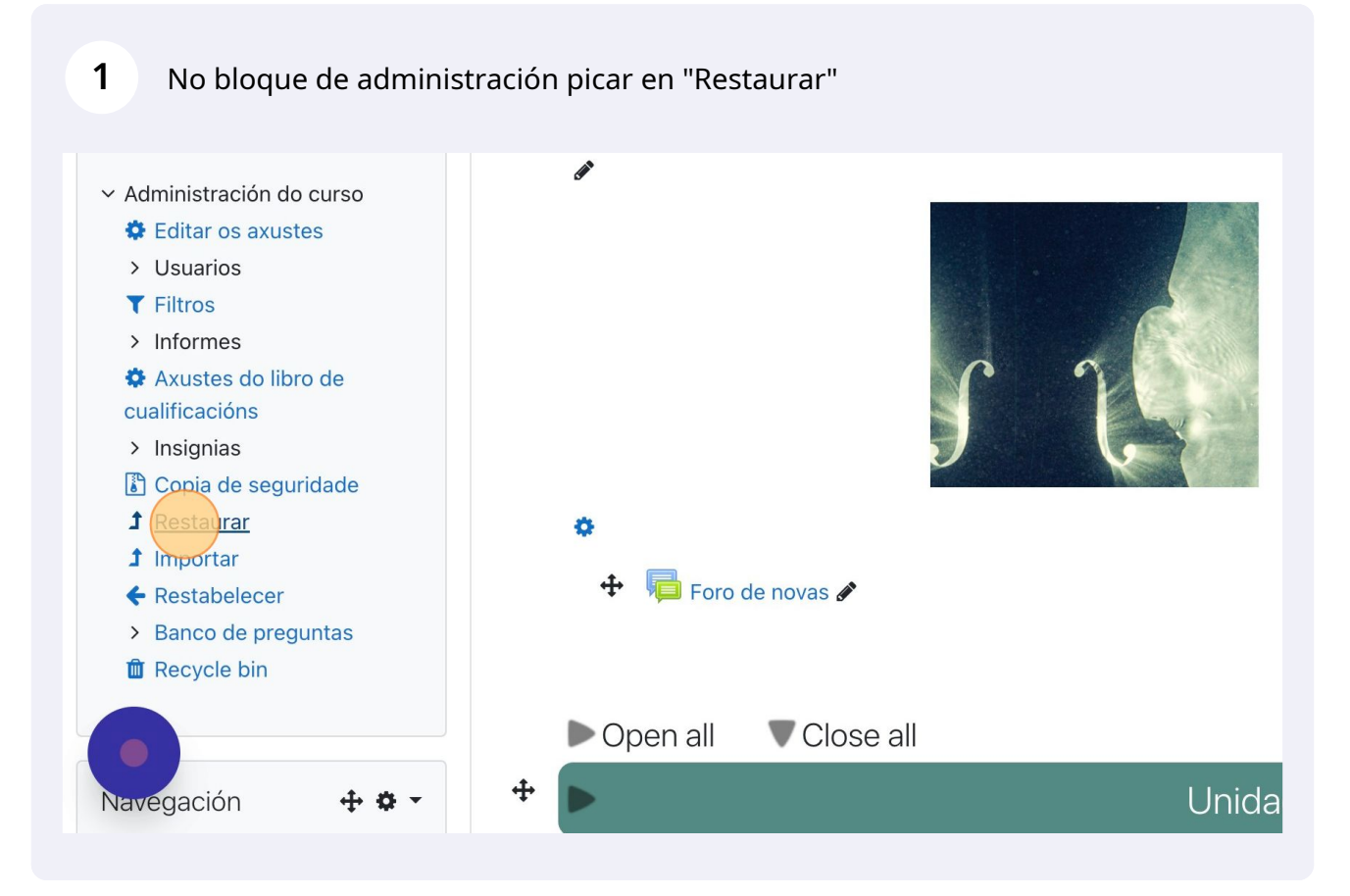

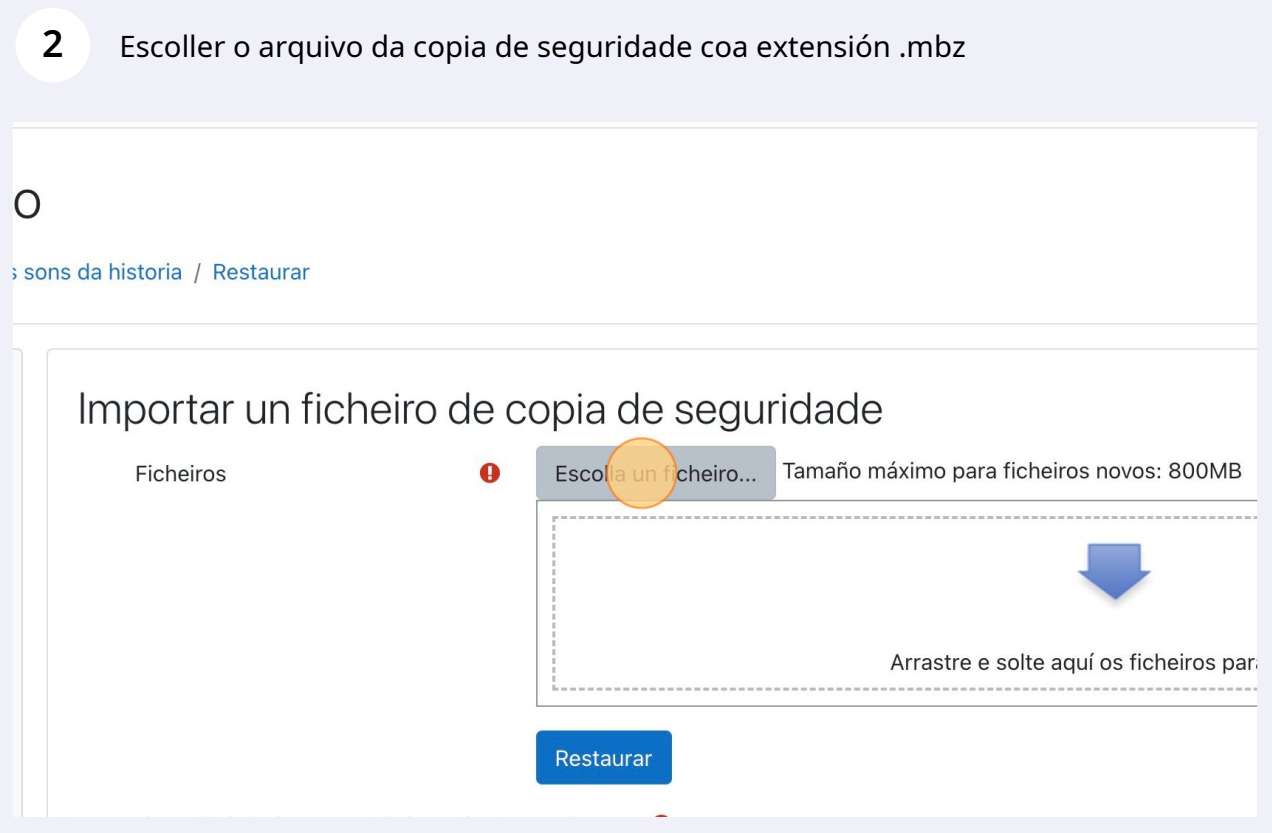

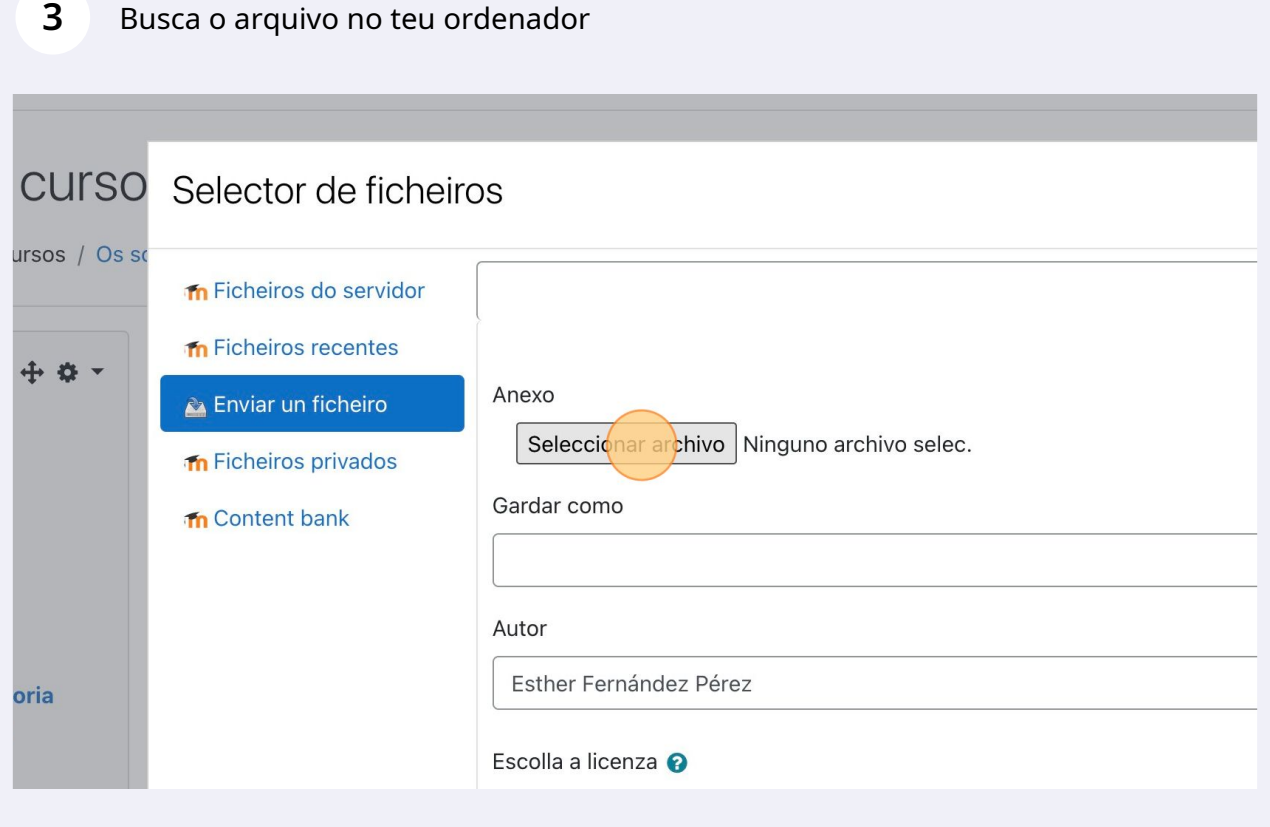

## Picar en "Enviar este ficheiro"

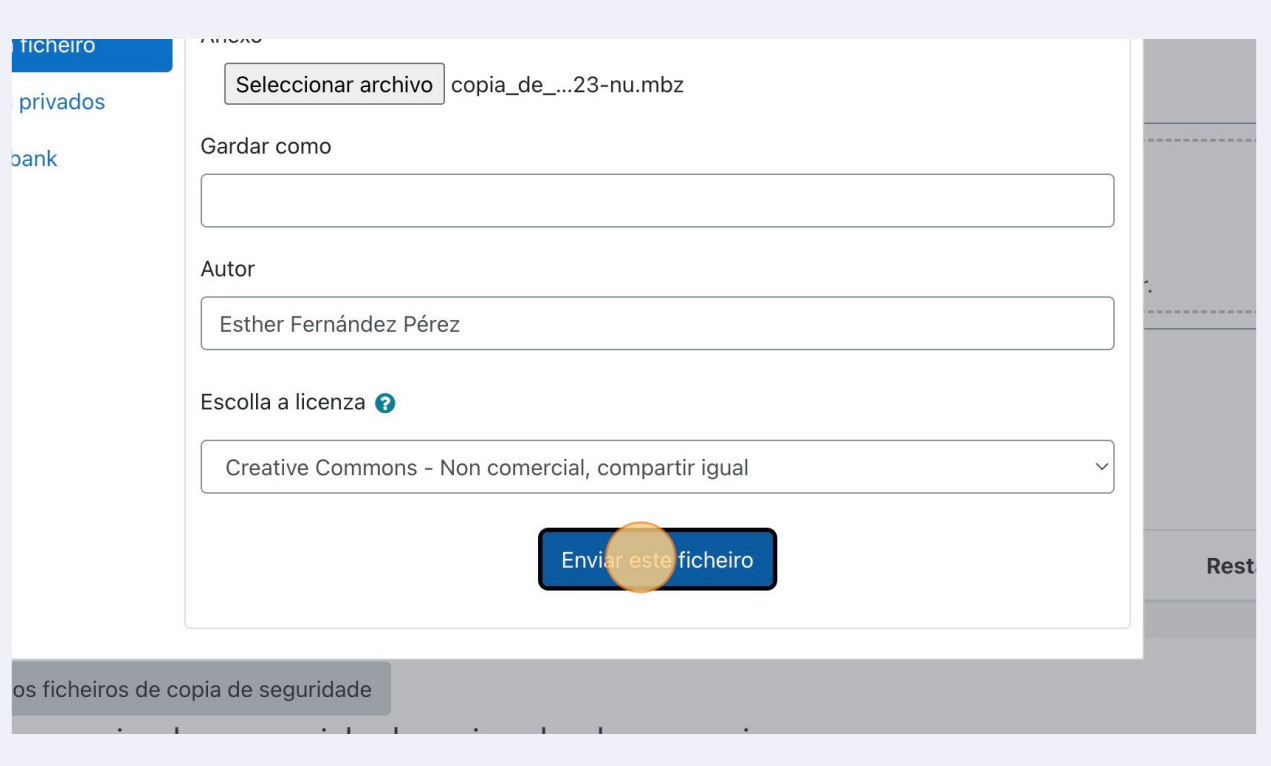

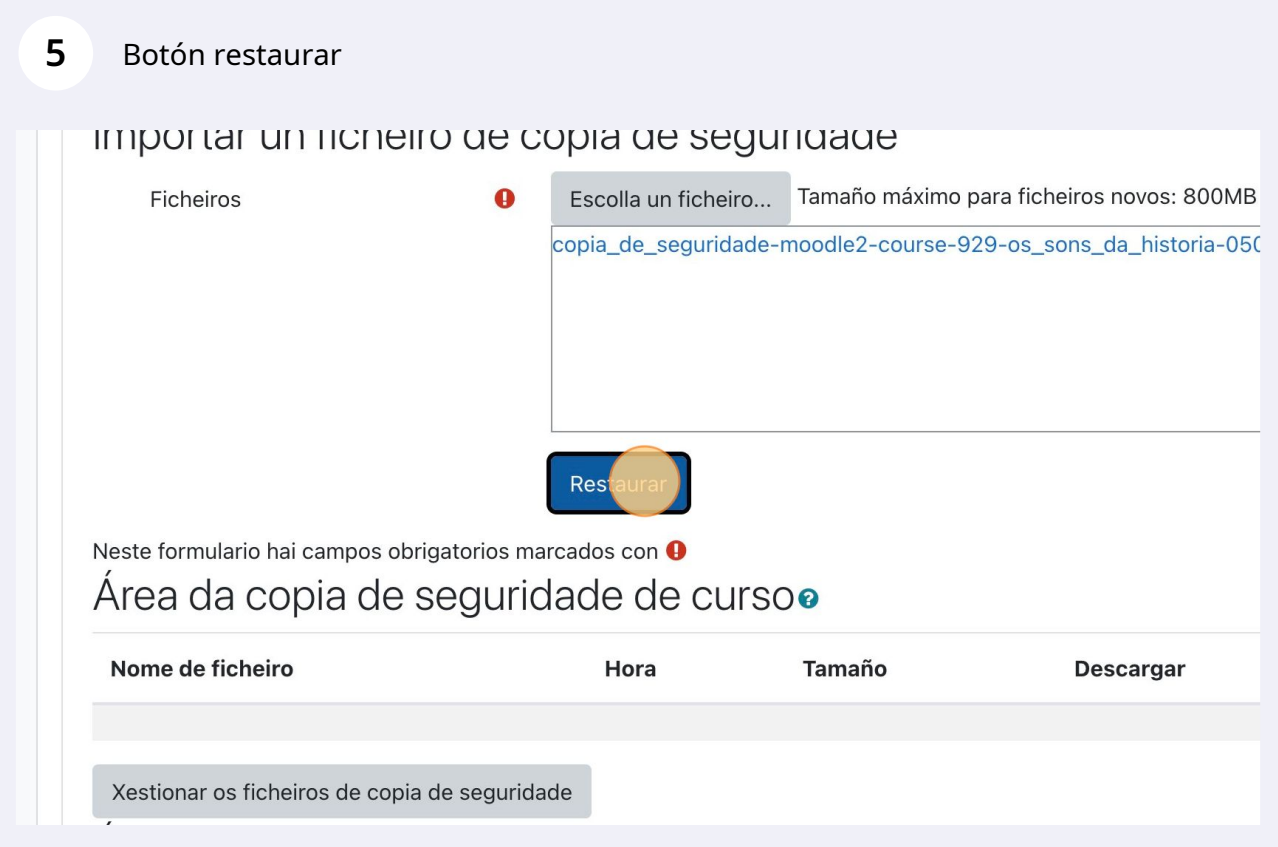

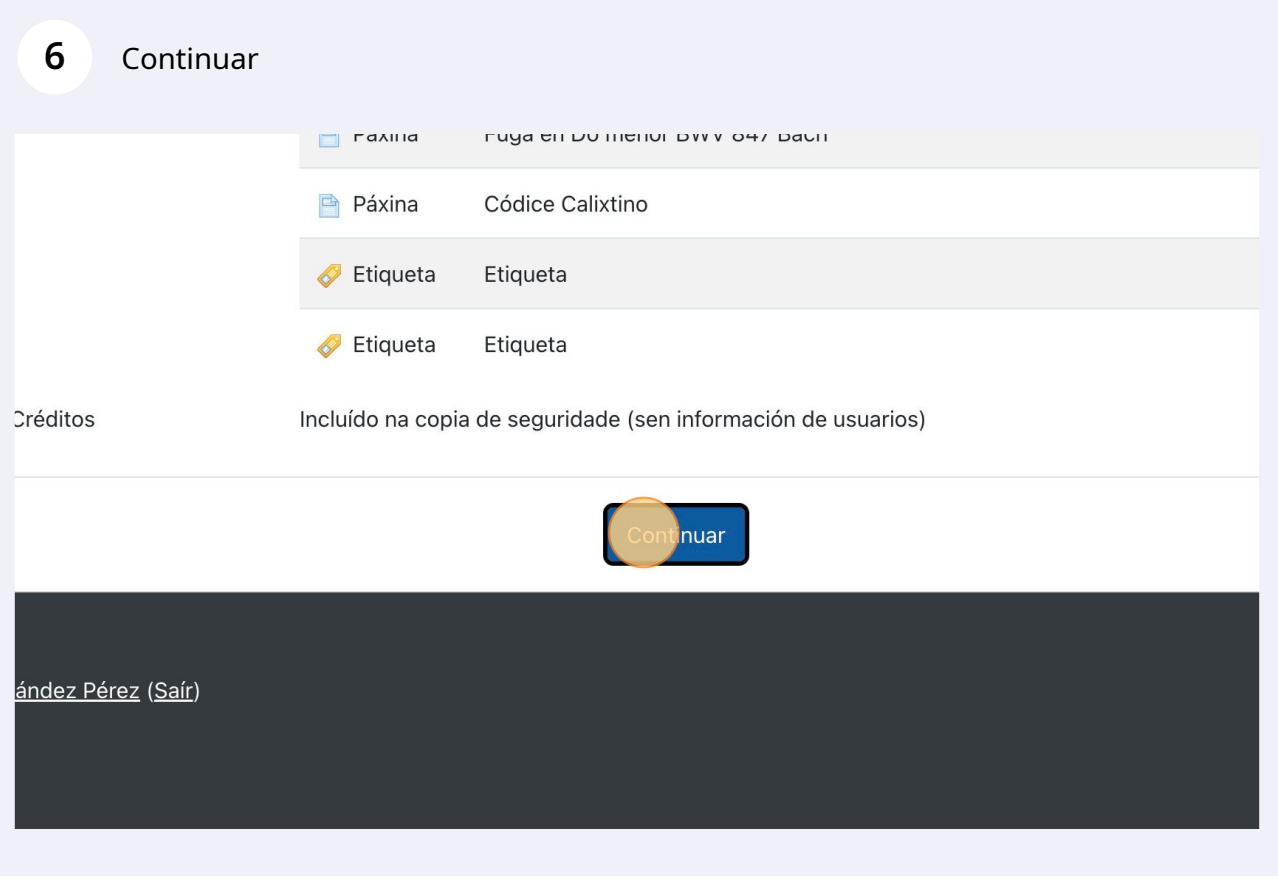

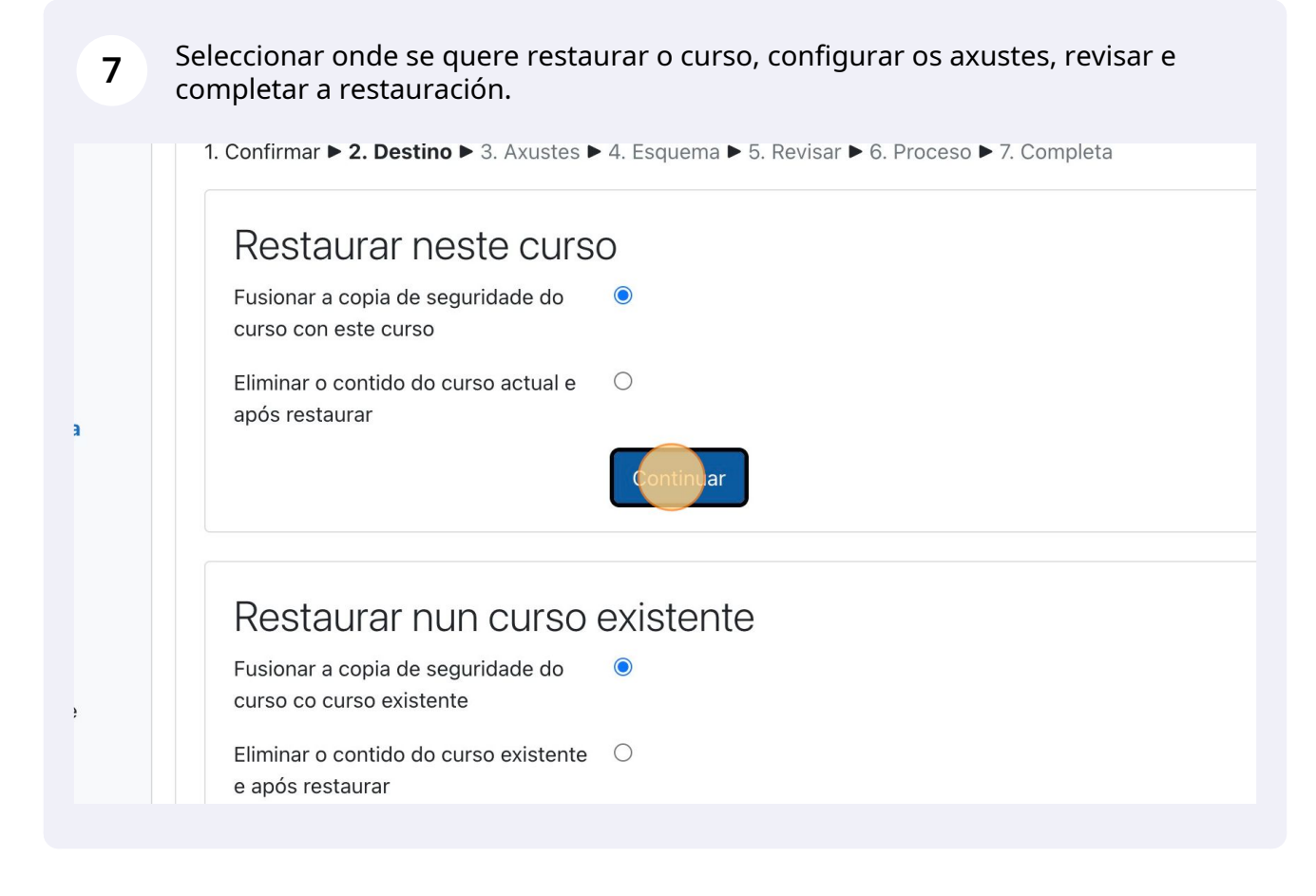